**Prototipazione** Rapida con Open Data e **Machine** Learning

**Dr.Ir. Jacopo De Stefani Lecturer @ TPM-ESS-ICT Cremona, 16/12/2022**

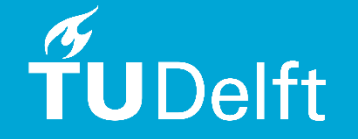

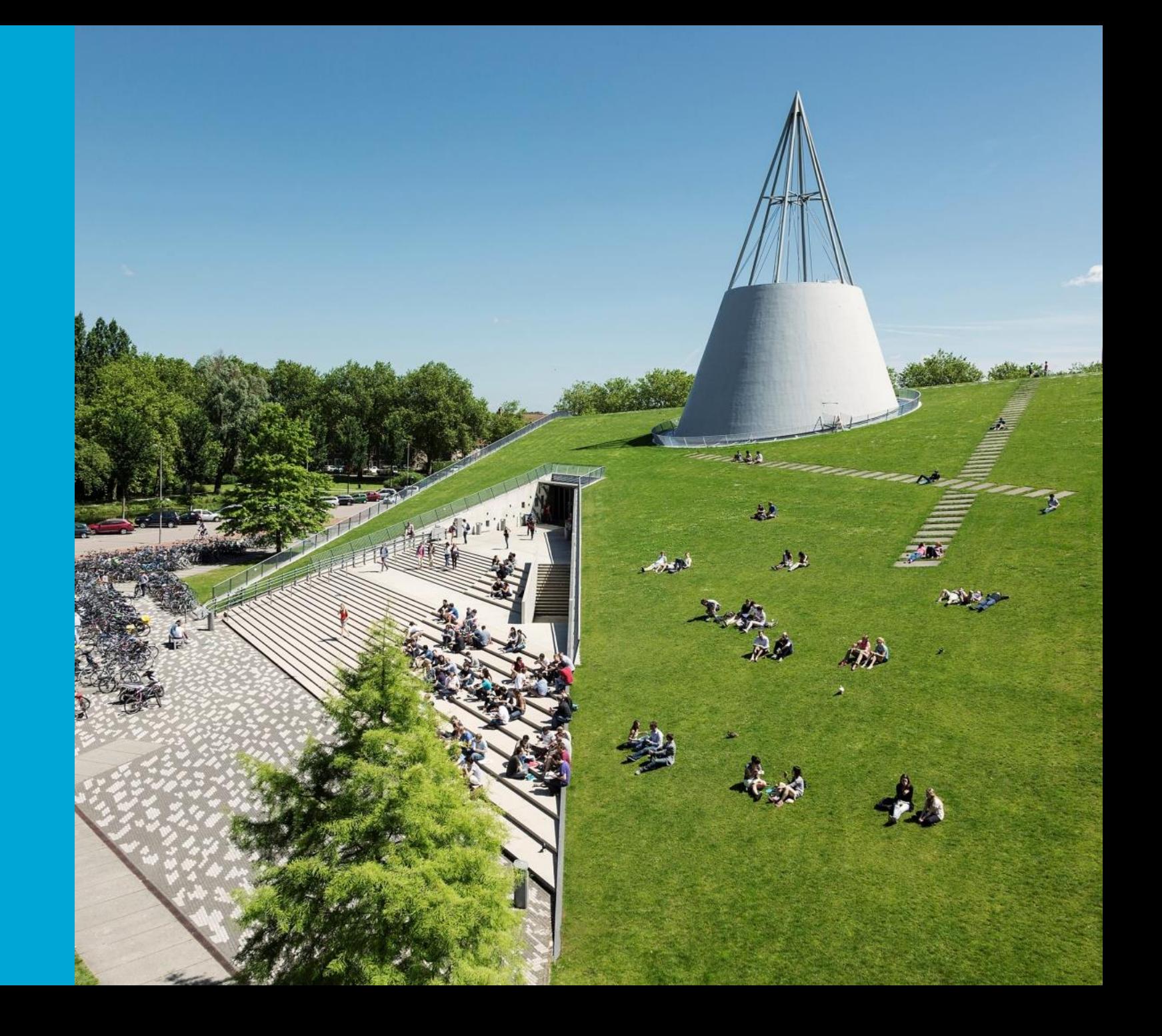

### About Me

#### **Academic Background**

- BSc in Computer Engineering, Politecnico di Milano, Italy (2011)
- MSc in Computer Science and Engineering, ULB, Belgium (2013)
- MSc in Computer Engineering, Politecnico di Milano, Italy (2015)
- PhD in Machine Learning and Time Series Analysis, ULB, Belgium (2022)

#### **Scientific activity**

- 4 international peer -reviewed journal publications
- 6 international peer -reviewed conference proceedings
- **1 international patent**
- Reviewer for International Journal of Forecasting, IEEE Access, Technology and Economics of Smart Grid and Sustainable Energy

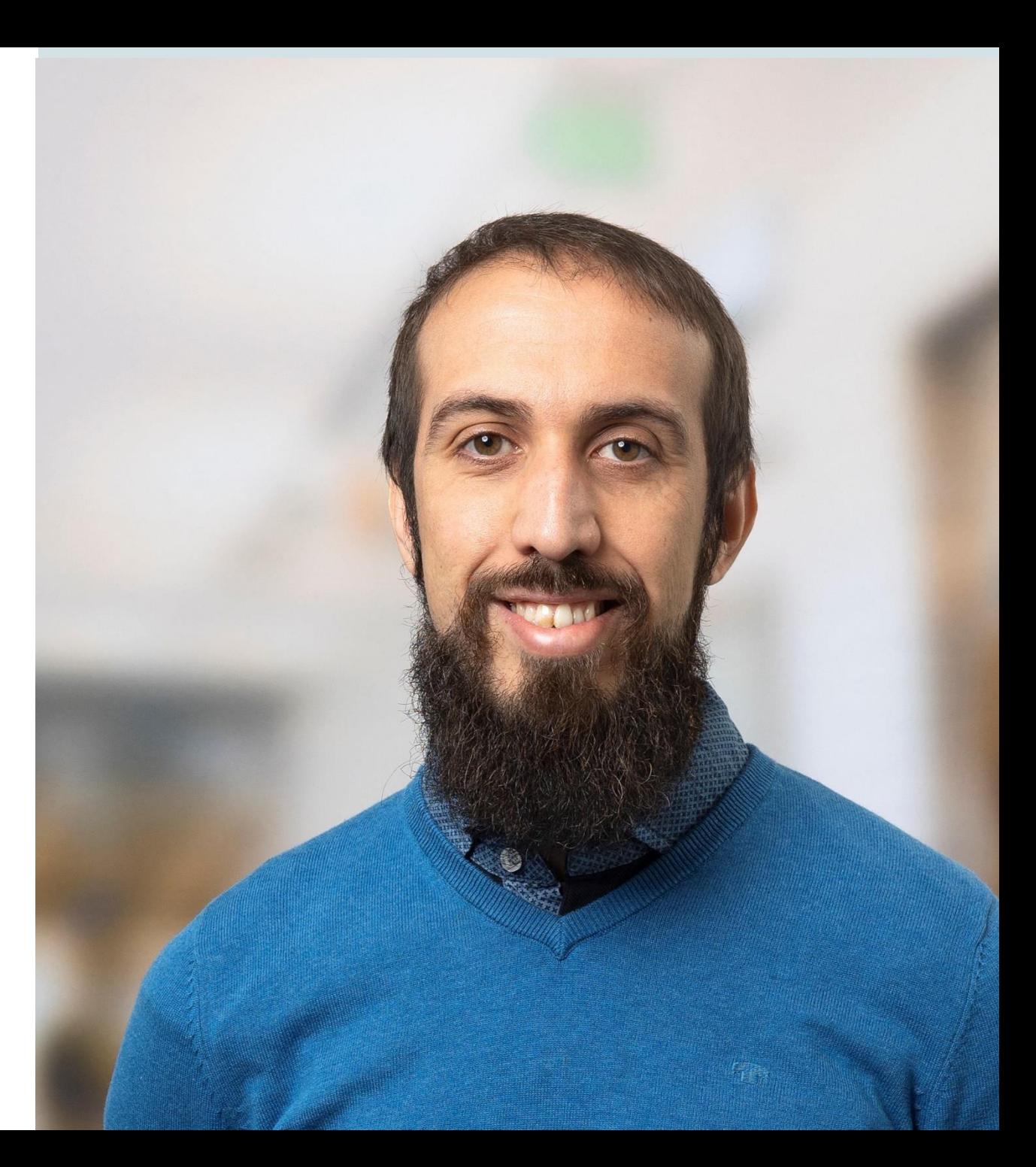

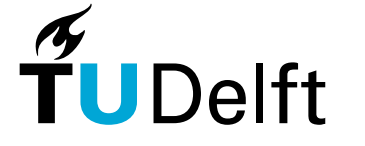

# Outline of the workshop

- **Introduction to Open Data**
	- 10-20 min theoretical introduction
	- 30-40 min hands on exercises exploring/gathering open data
- **Introduction to Data Analytics**
	- **10-20 min theoretical introduction**
	- 30-40 min hands on exercises on data preprocessing and visualization
- **Break – 15 minutes**
- **Introduction to ML**
	- 10-20 min theoretical introduction
	- 30-40 min hands on exercises implementing ML models using Sklearn/Keras
- **Wrap-up and publication of the final work**
	- 30-40 min Wrapping up and finalizing

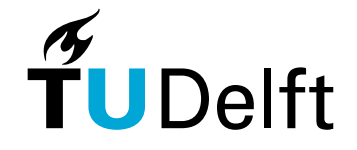

## Traditional Software Development

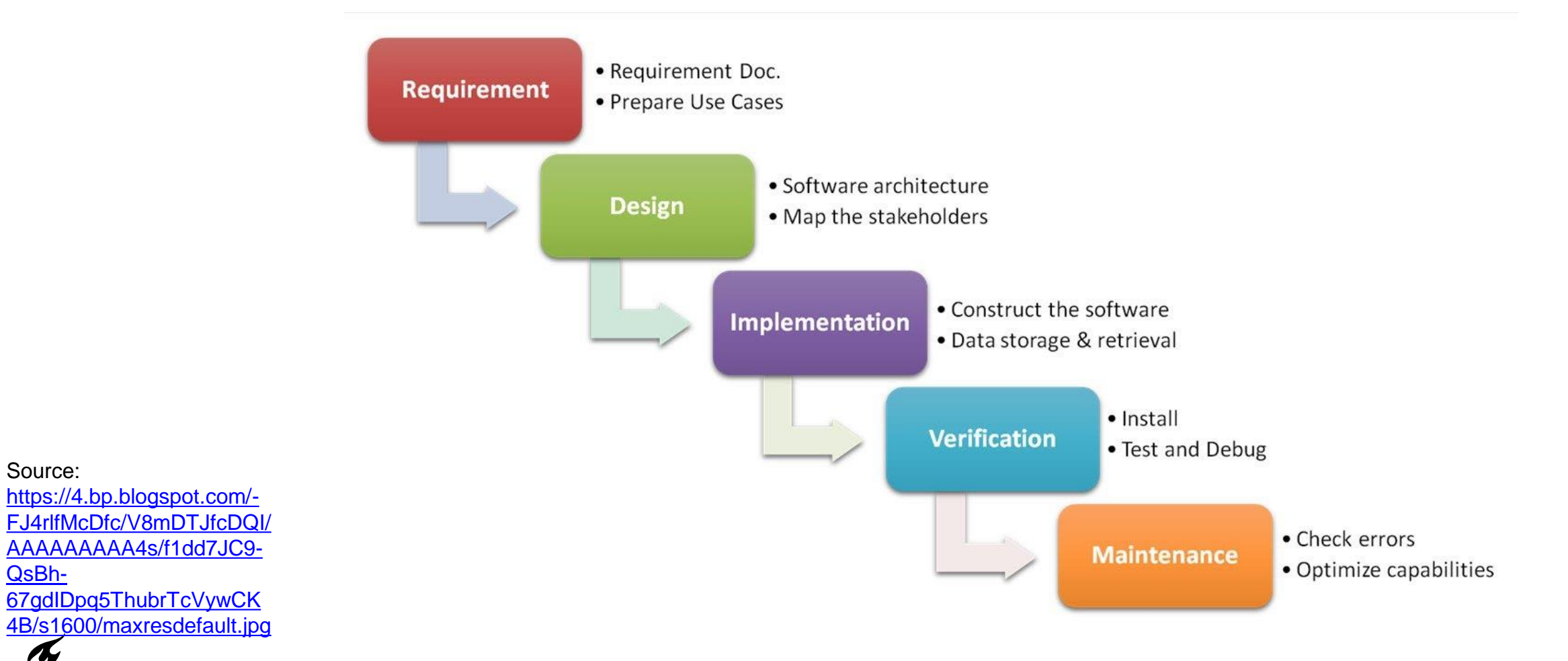

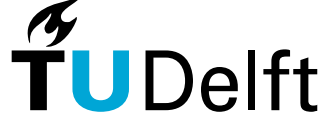

Source:

QsBh-

# Rapid Prototyping

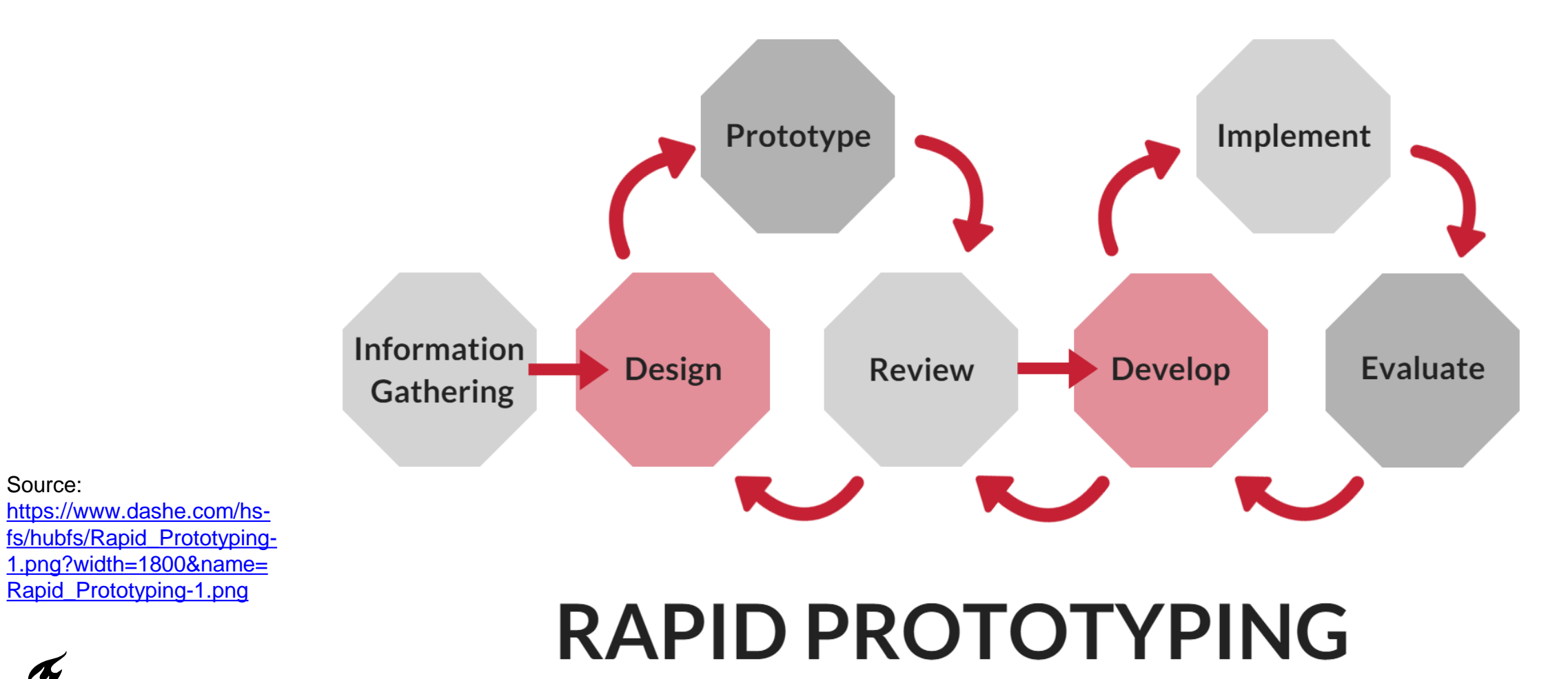

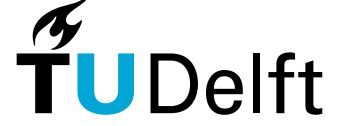

Source:

#### How should be AI applied in practice?

From the perspective of the data:

- 1. Descriptive Analysis
- 2. Diagnostic Analysis
- 3. Predictive Analysis
- 4. Prescriptive Analysis

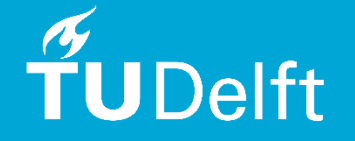

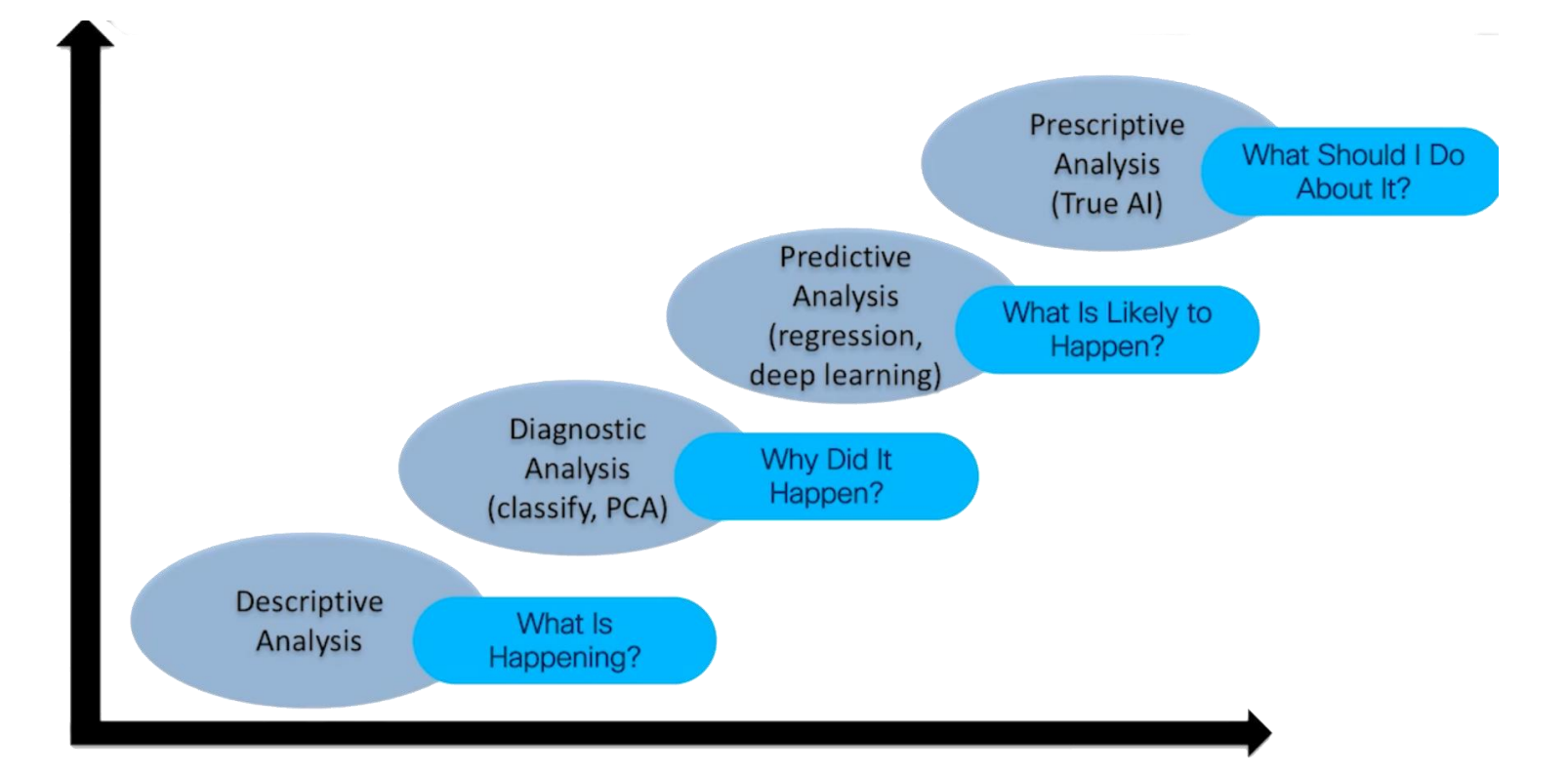

Source picture : Screenshot from Data Analytics and Machine Learning Fundamentals LiveLessons Video Training by Jerome Henry

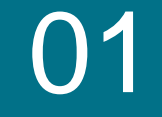

# Introduction to Open Data

**"Il Machine Learning e' nulla senza dati…"**

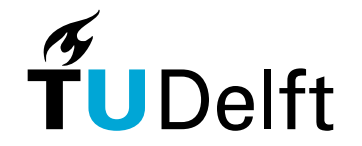

#### How would you define Open Data? Have you ever heard of it?

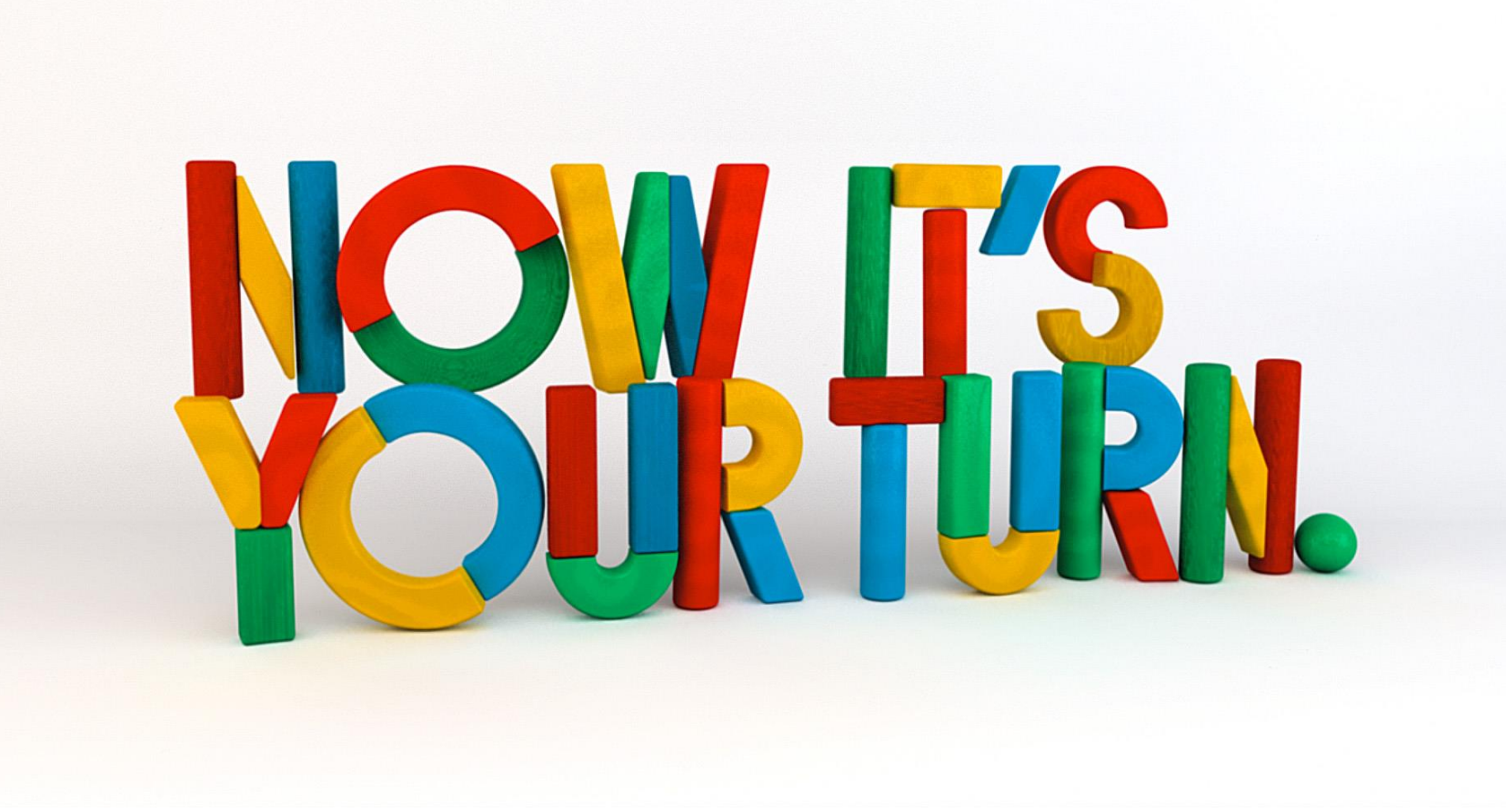

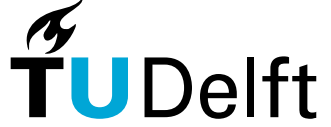

### What is Open Data?

- **Availability and Access:** the data must be available as a whole and at no more than a reasonable reproduction cost, preferably by downloading over the internet. The data must also be available in a convenient and modifiable form.
- **Re-use and Redistribution:** the data must be provided under terms that permit re-use and redistribution including the intermixing with other datasets.
- **Universal Participation: everyone must** be able to use, re-use and redistribute there should be no discrimination against fields of endeavour or against persons or groups. For example, 'non-commercial' restrictions that would prevent 'commercial' use, or restrictions of use for certain purposes (e.g. only in education), are not allowed.
- If you're wondering why it is so important to be clear about what open means and why this definition is used, there's a simple answer: **interoperability.**
- **Reference:** : [https://opendatahandbook.org/guide/en/wh](https://opendatahandbook.org/guide/en/what-is-open-data/) at-is-open-data/

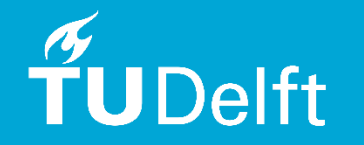

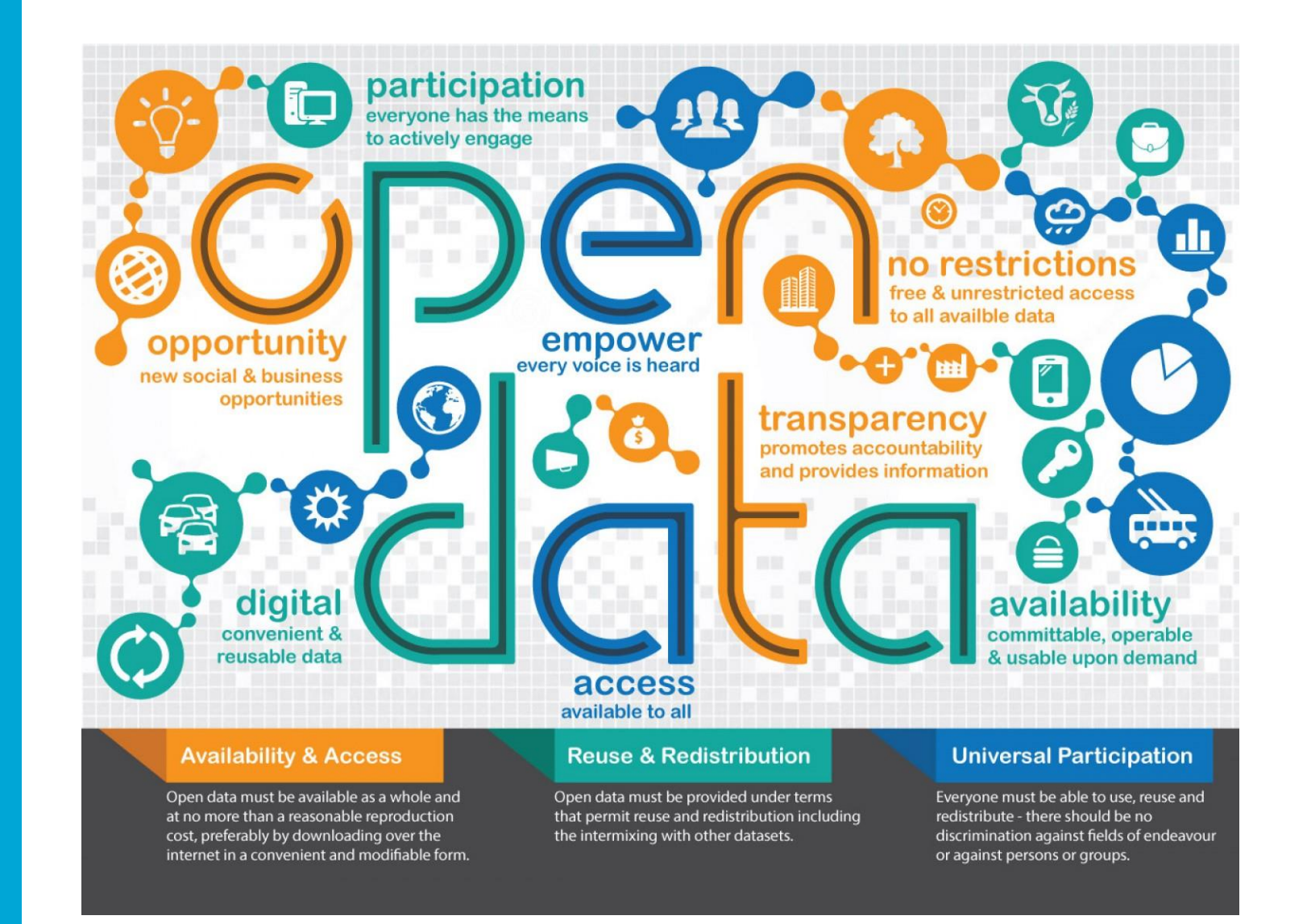

[Source: https://id4communication.fr/wp-content/uploads/2018/10/what-is-open](https://id4communication.fr/wp-content/uploads/2018/10/what-is-open-data_54b39b466d9c9_w1500.jpg)data\_54b39b466d9c9\_w1500.jpg

### FAIR

Reference: https://www-nature[com.tudelft.idm.oclc.org/articles/sd](https://www-nature-com.tudelft.idm.oclc.org/articles/sdata201618) ata201618

[Source: https://www.go](https://www.go-fair.org/fair-principles/)fair.org/fair-principles/

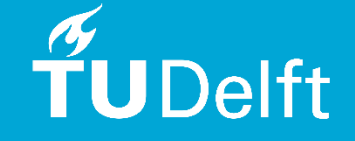

#### F.A.I.R. Data

- Describe your data in a data repository
- Apply persistent identifiers

**FINDABLE** 

- $\blacksquare$  Consider what will be shared
- Obtain participant consent & perform risk management

**ACCESSIBLE** 

**INTEROPERABLE** 

**REUSABLE** 

- Use open formats
- Consistent vocabulary
- Common metadata standards
- Consider permitted use
- Apply appropriate licence

### Global platforms to find open data

- **Proprietary sources**
	- Kaggle
	- Google Datasets
	-
- **Governmental sources**
	- **EU:** <https://data.europa.eu/en>
	- **US:** <https://www.data.gov/>
	- …
- **Academic sources**
	- **[UCI Machine Learning](https://archive.ics.uci.edu/ml/datasets.php) Repository**
	-

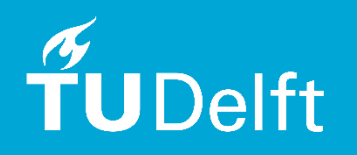

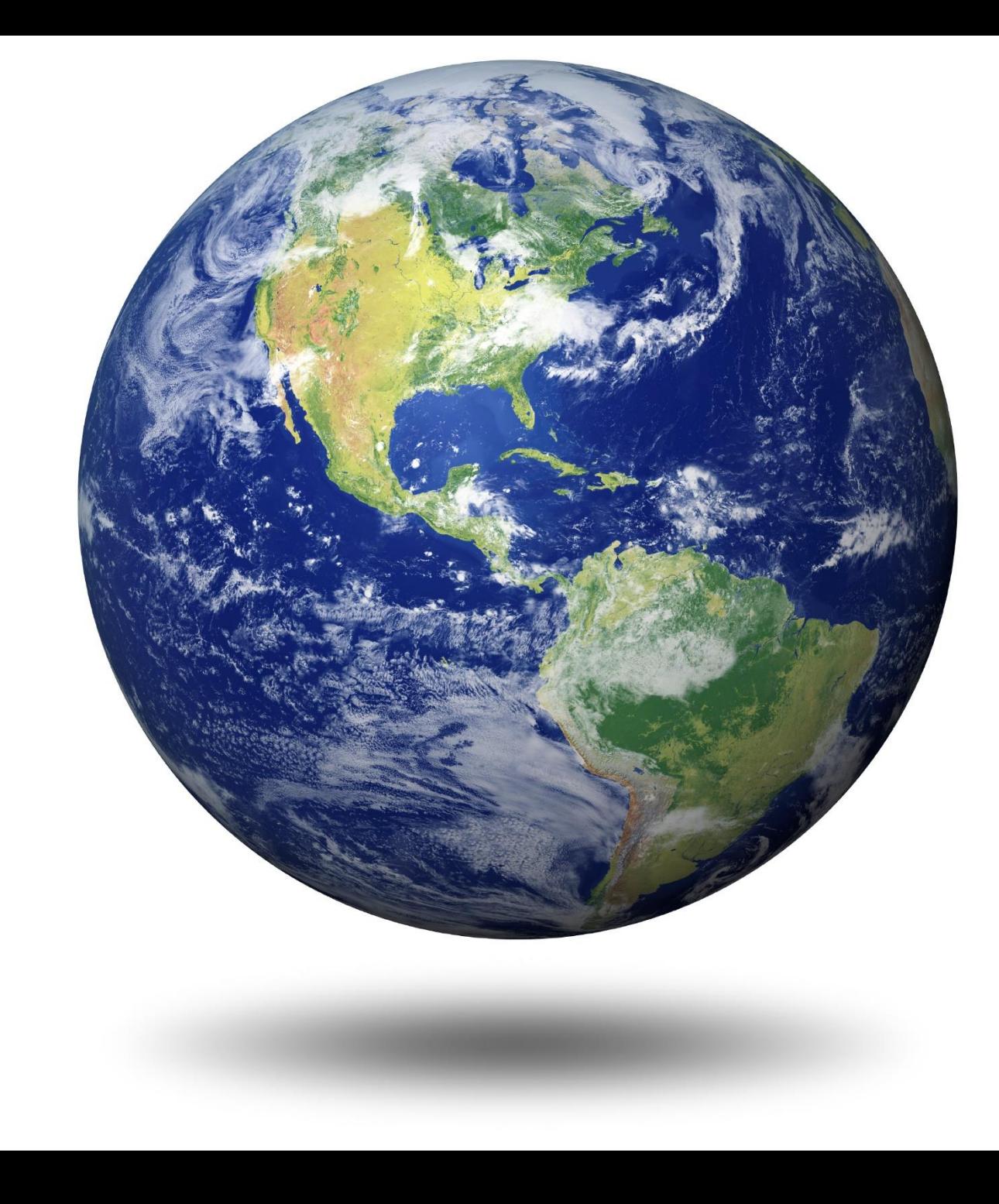

### National platforms to find open data

- **Governmental sources**
- **Intrantical https://github.com/italia/awe** [some-italian-public-datasets](https://github.com/italia/awesome-italian-public-datasets)
- **[https://www.kaggle.com/gen](https://www.kaggle.com/general/27278)** eral/27278

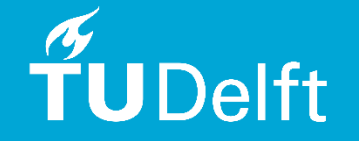

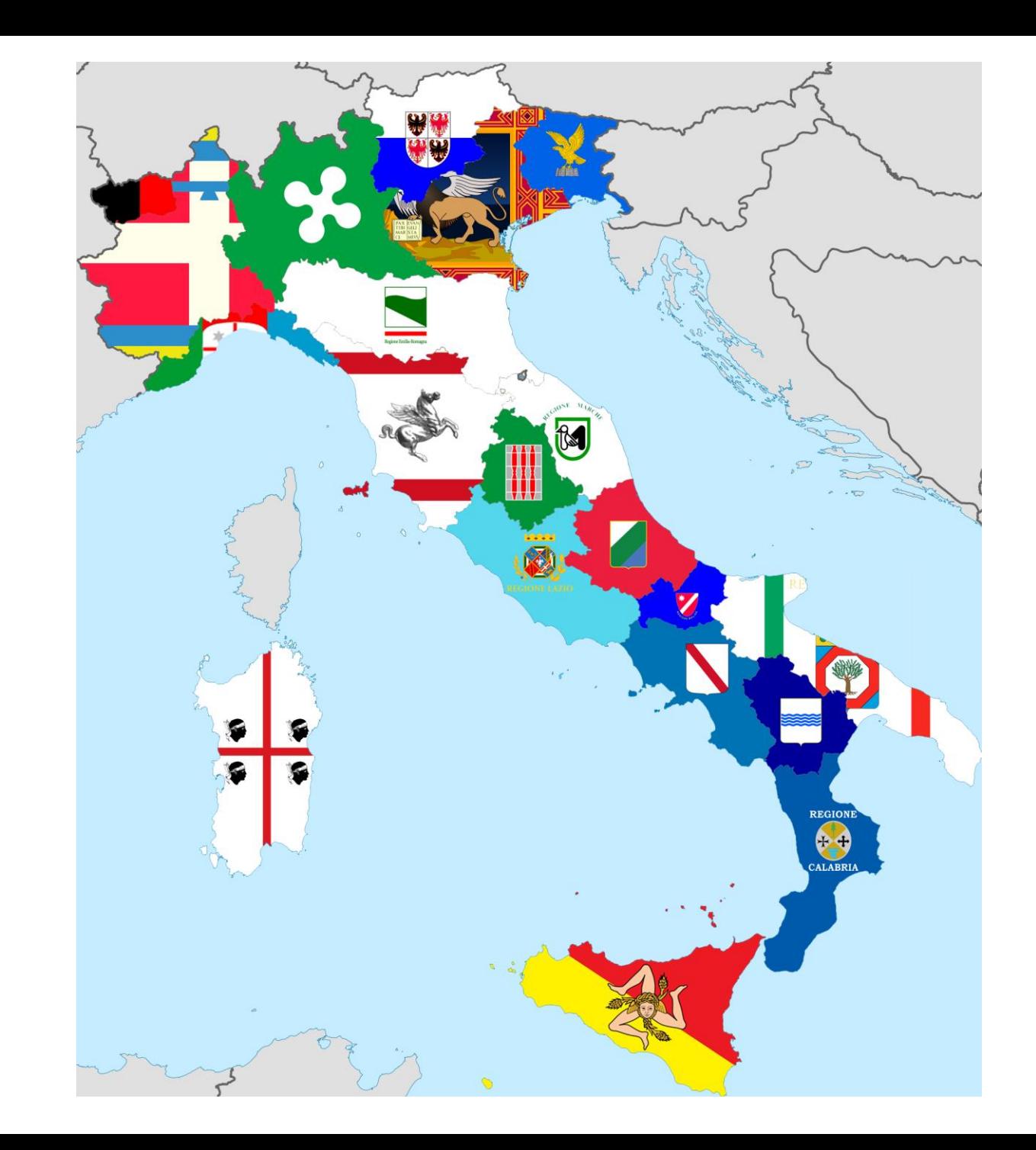

### Regional platforms to find open data

- **Governmental sources**
- **Intitional <https://www.dati.lombardia.it/>**

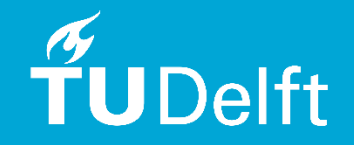

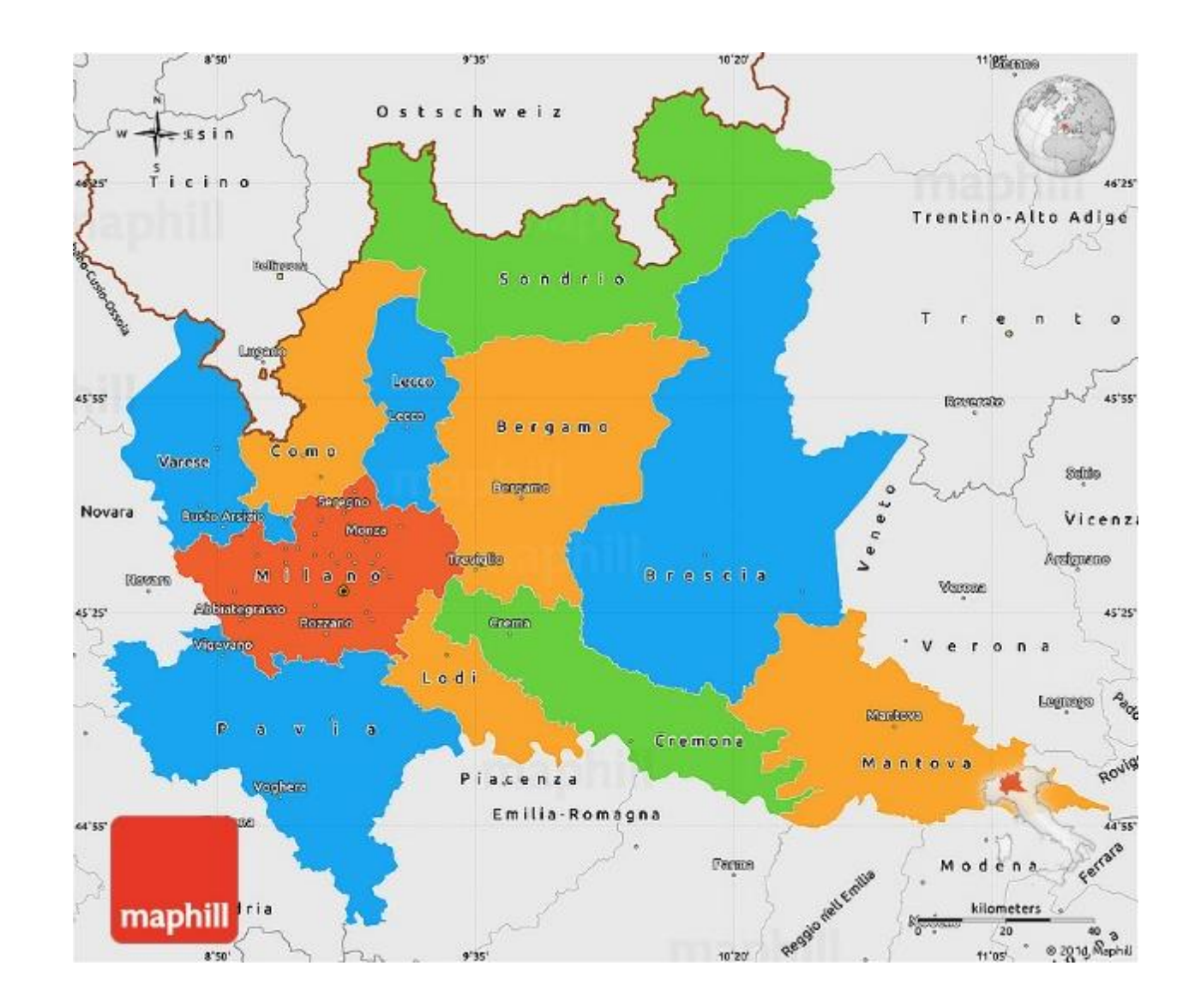

### Examples of most common data formats

- CSV
- XML
- XLSX
- JSON

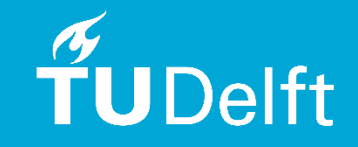

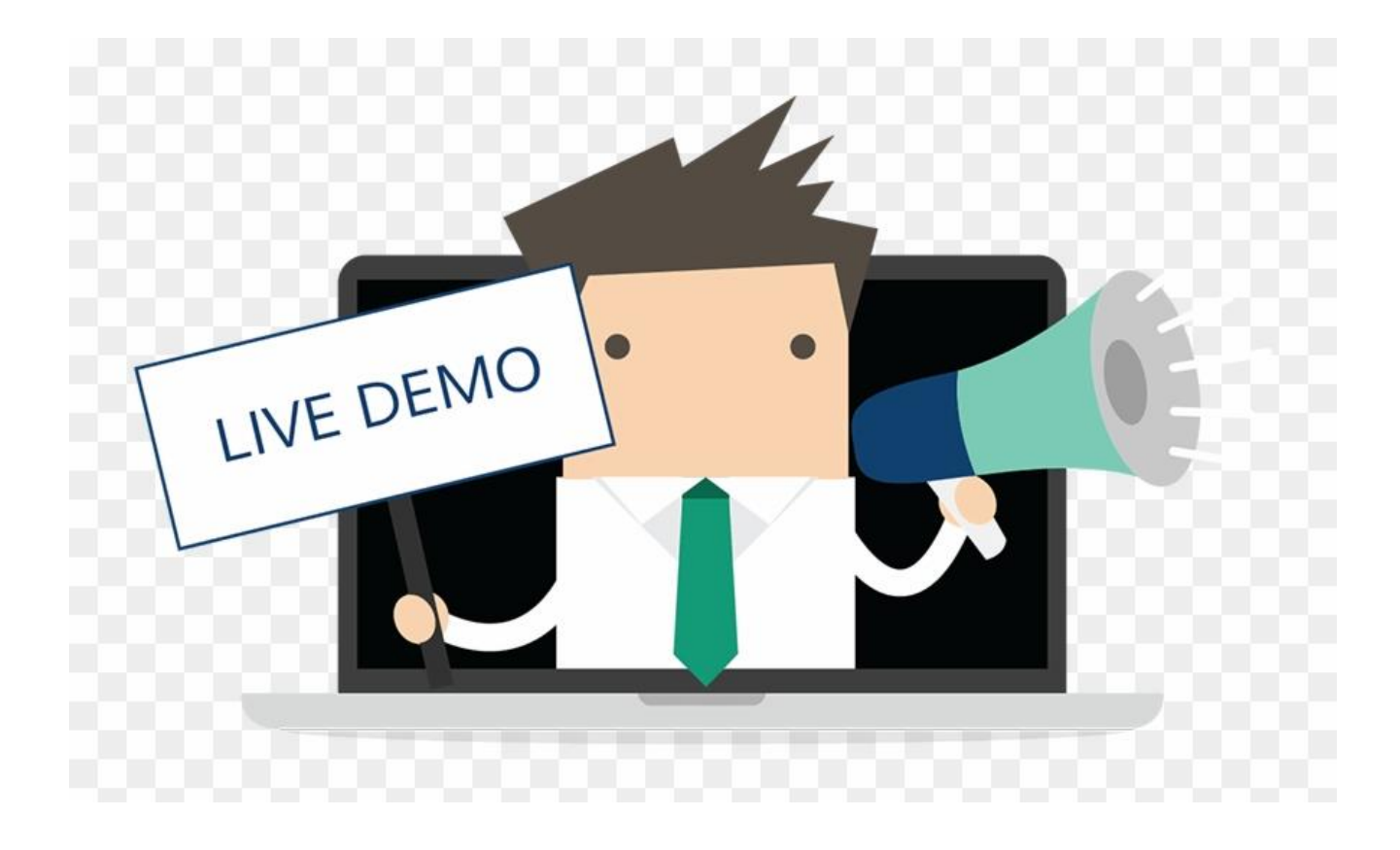

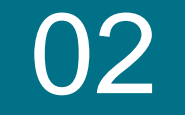

# Introduction to Data Analytics

**Quality data requires quality time**

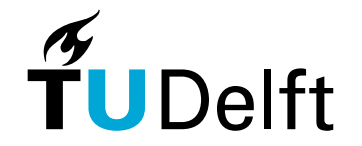

### **Outline**

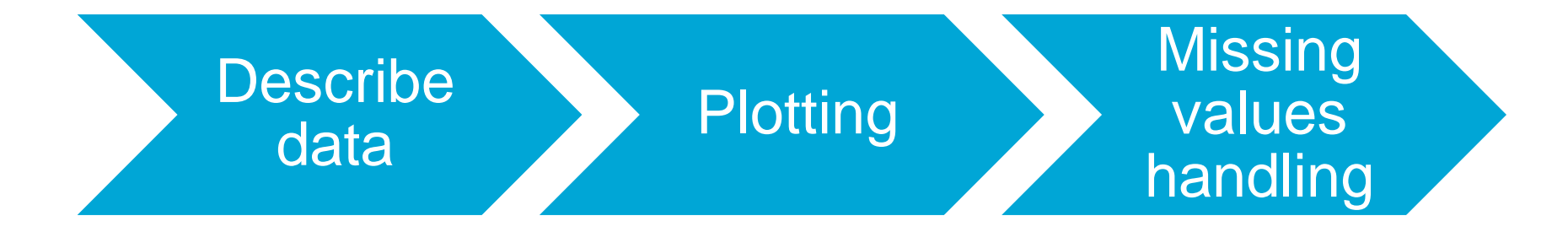

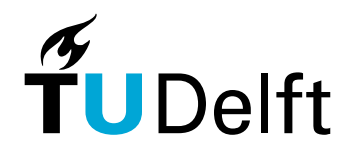

## Data description

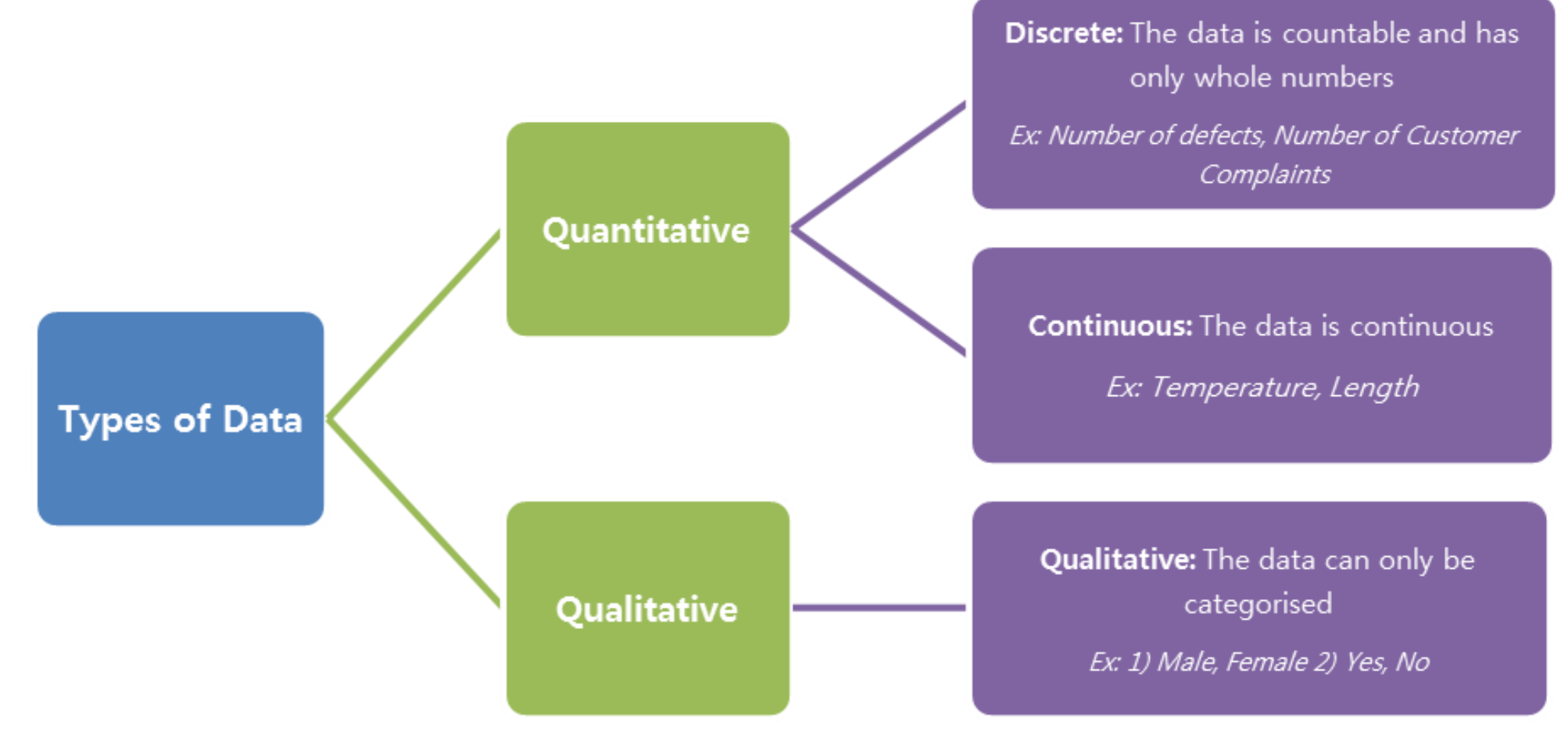

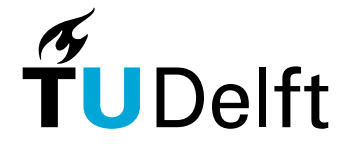

# **Plotting**

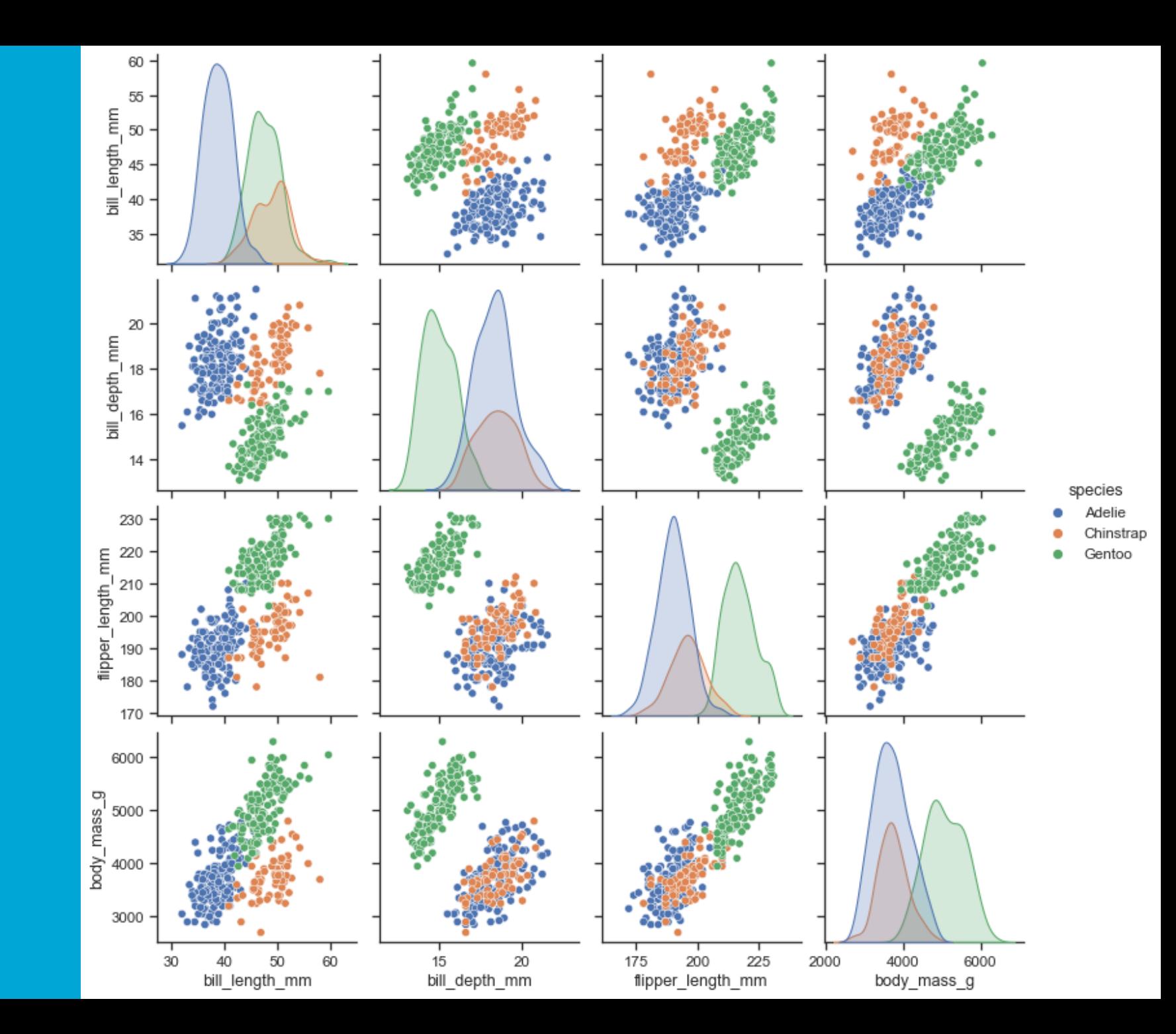

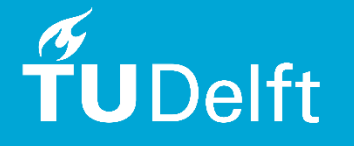

# **Plotting**

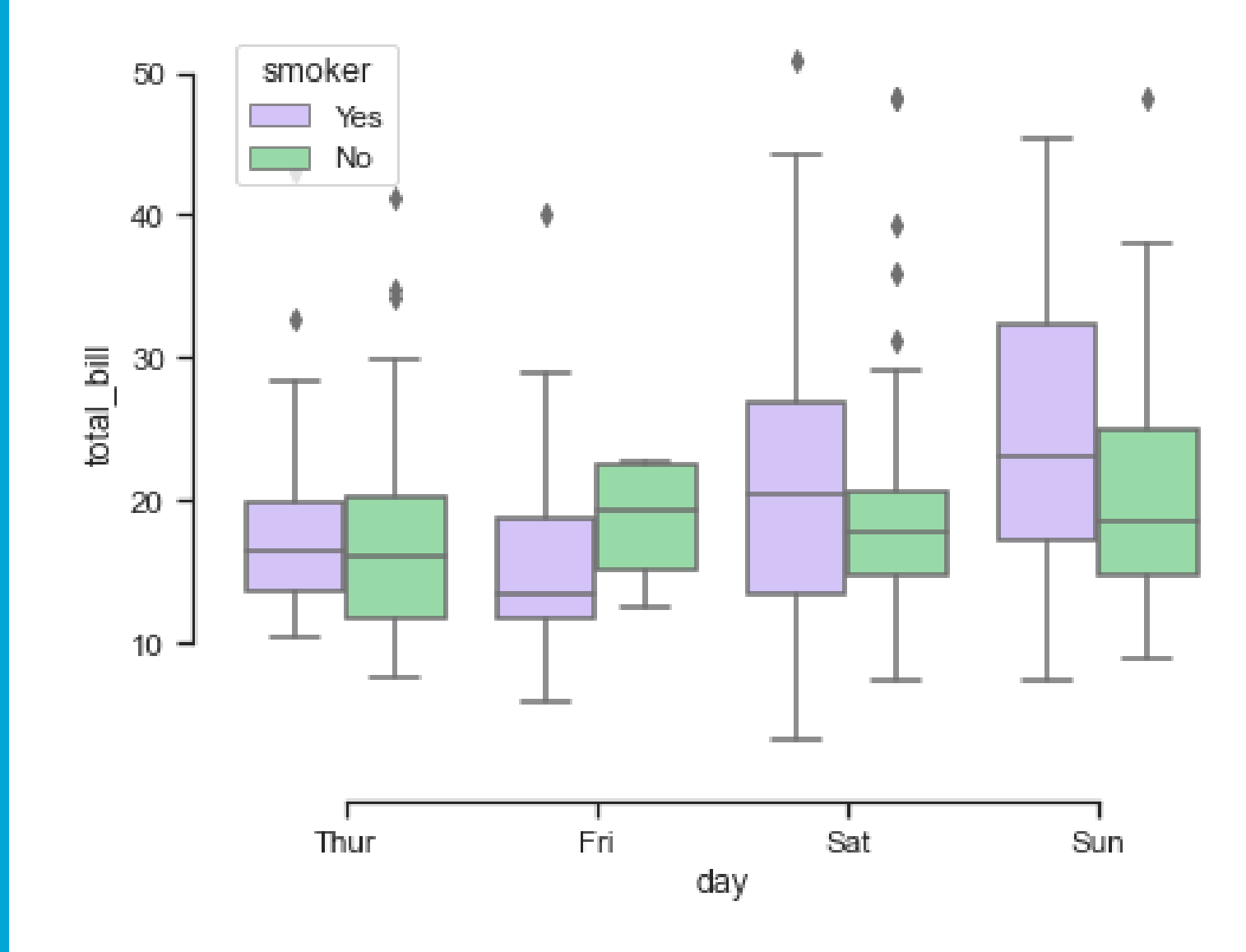

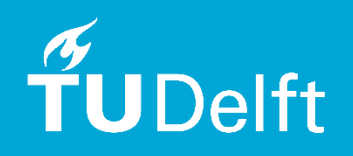

## Missing data handling

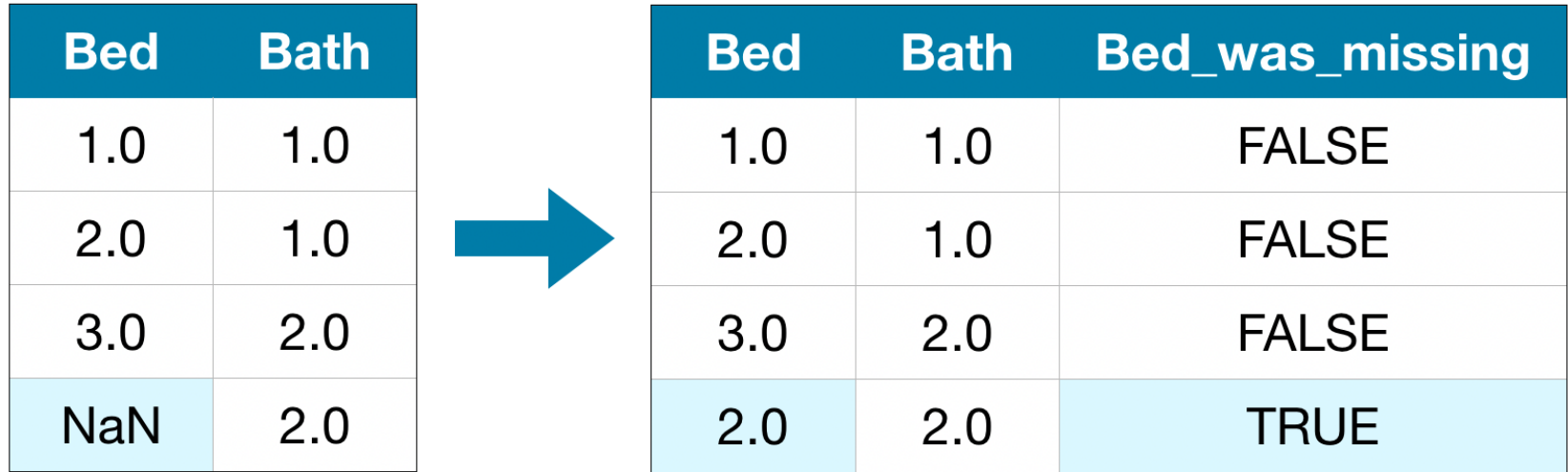

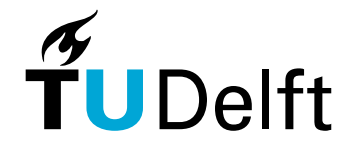

Source: https://medium.com/analytics-vidhya/how[to-handle-missing-values-byaryan-cb76b9dbaae2](https://medium.com/analytics-vidhya/how-to-handle-missing-values-byaryan-cb76b9dbaae2)

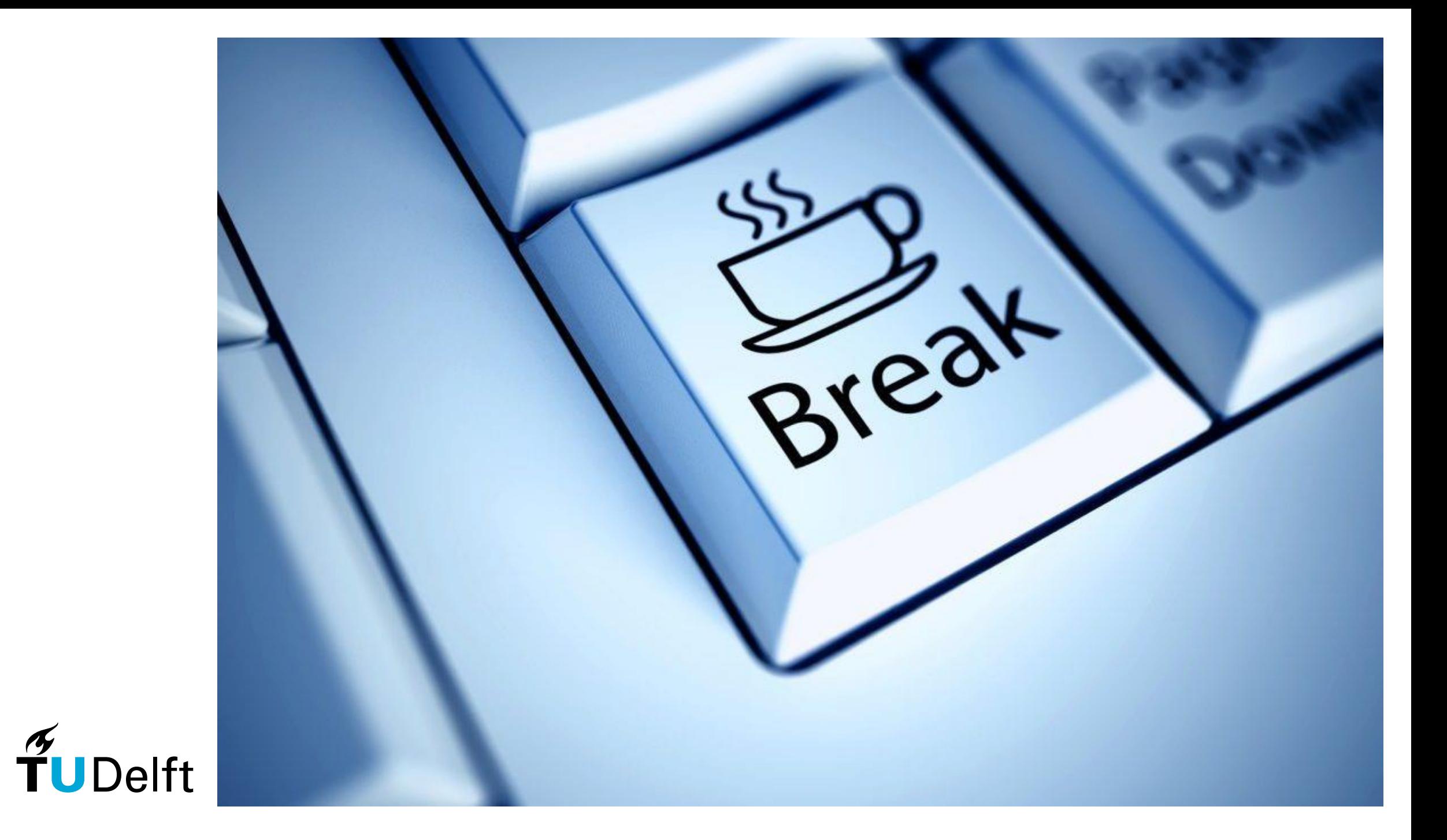

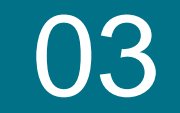

# Introduction to Machine **Learning**

**Finally learning!**

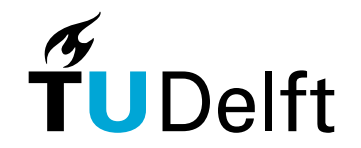

# **Outline**

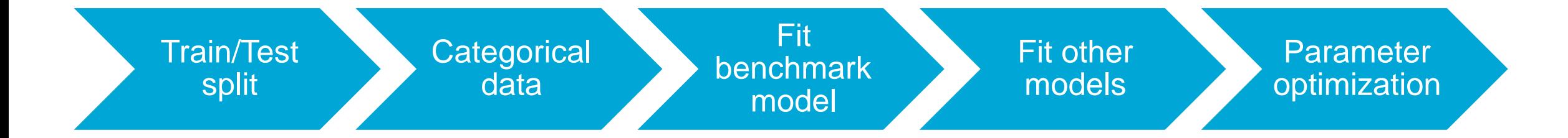

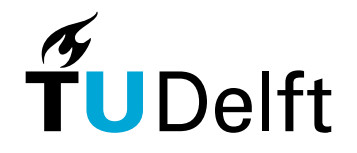

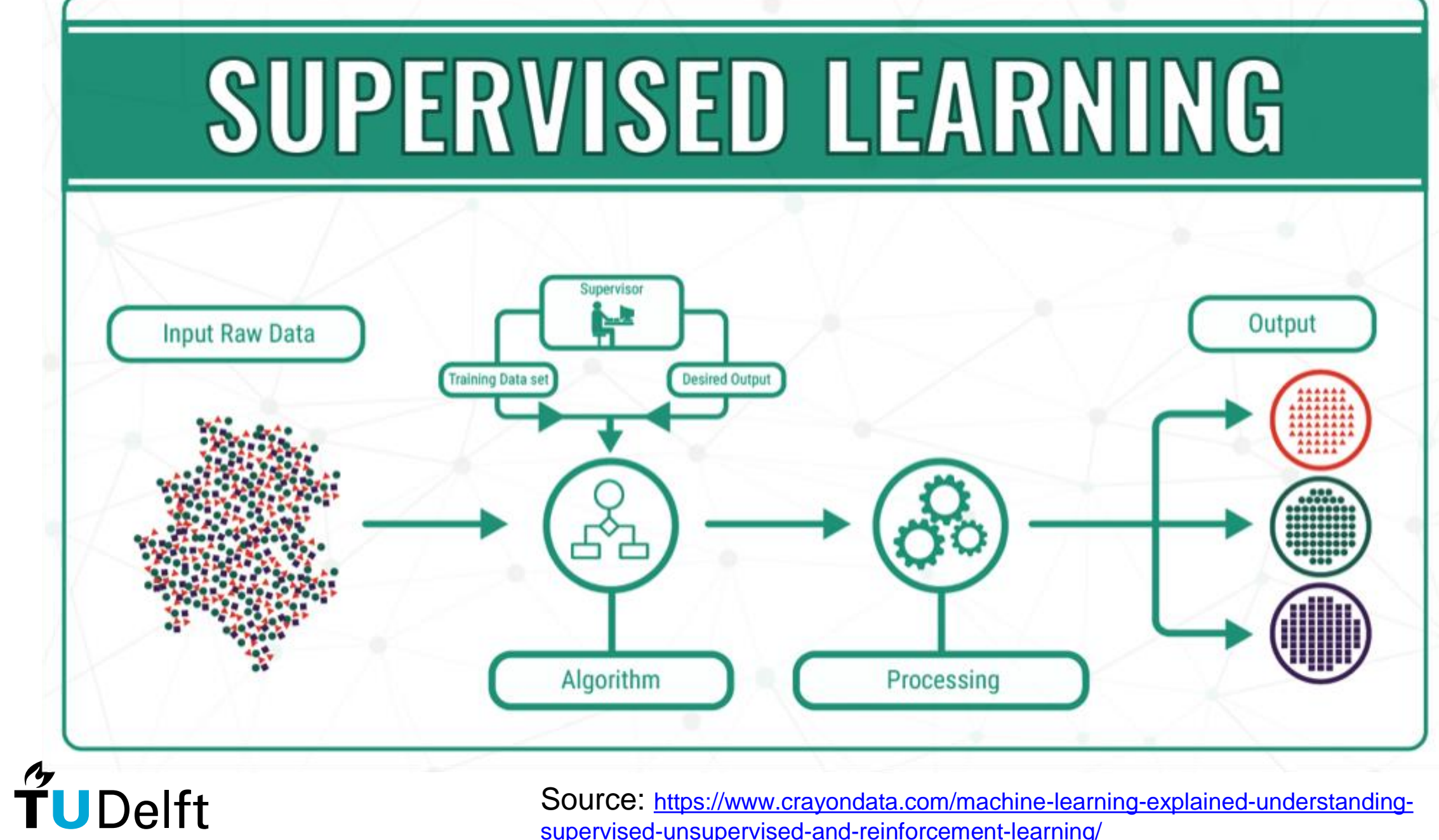

Source: [https://www.crayondata.com/machine-learning-explained-understanding](https://www.crayondata.com/machine-learning-explained-understanding-supervised-unsupervised-and-reinforcement-learning/)supervised-unsupervised-and-reinforcement-learning/

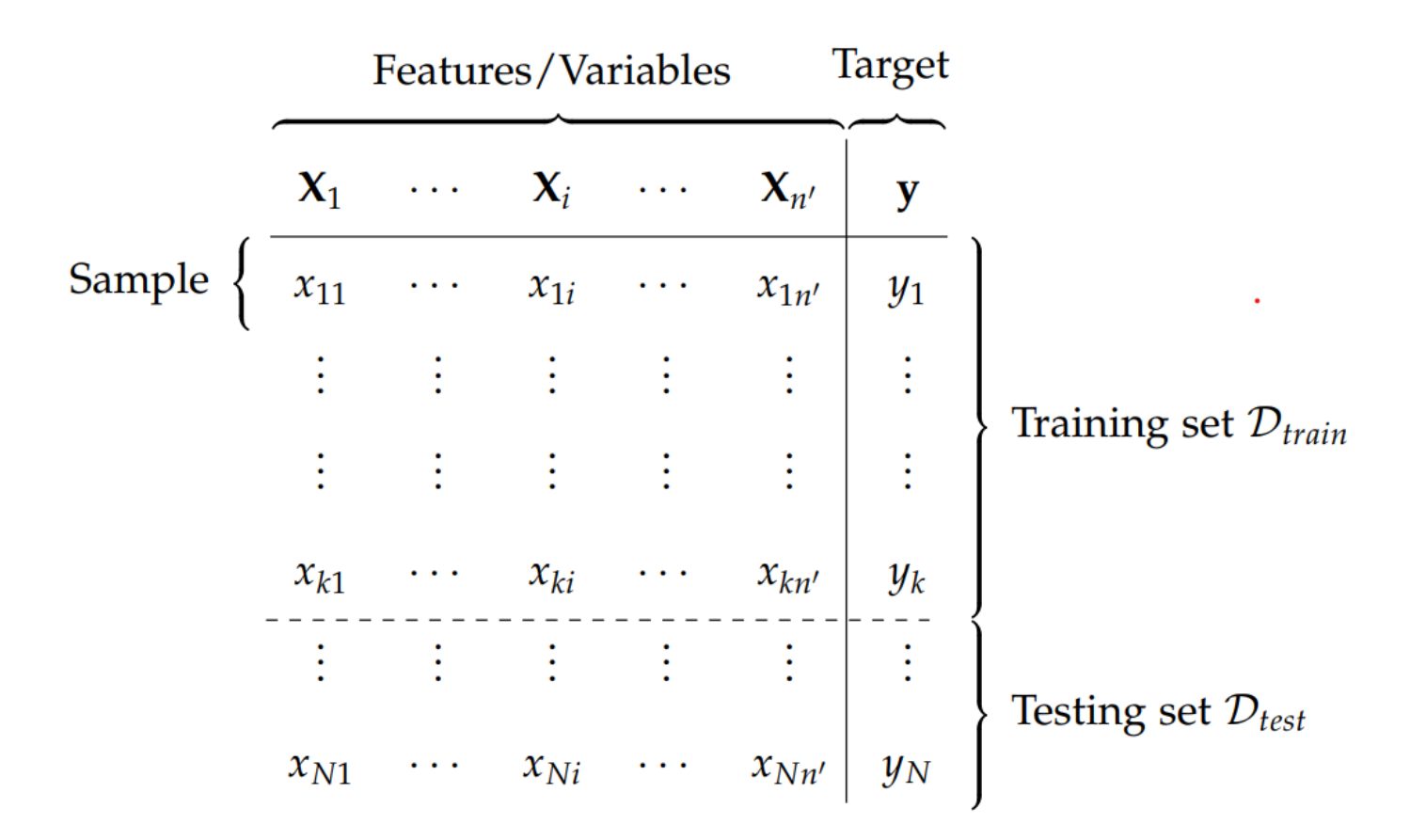

Figure 2.2: Example of generic dataset  $D_N$  of N samples,  $n' = n \cdot c_{FE}$  variables, resulting of feature engineering of the original *n* variables, split into a training set  $D_{train}$  of *k* samples and a testing set  $D_{test}$  of  $N - k$  samples.

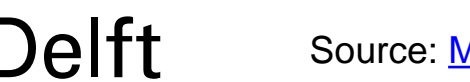

Source: [My Own PhD Thesis](https://difusion.ulb.ac.be/vufind/Record/ULB-DIPOT:oai:dipot.ulb.ac.be:2013/340052/Details)  $\odot$ 

#### **Models**

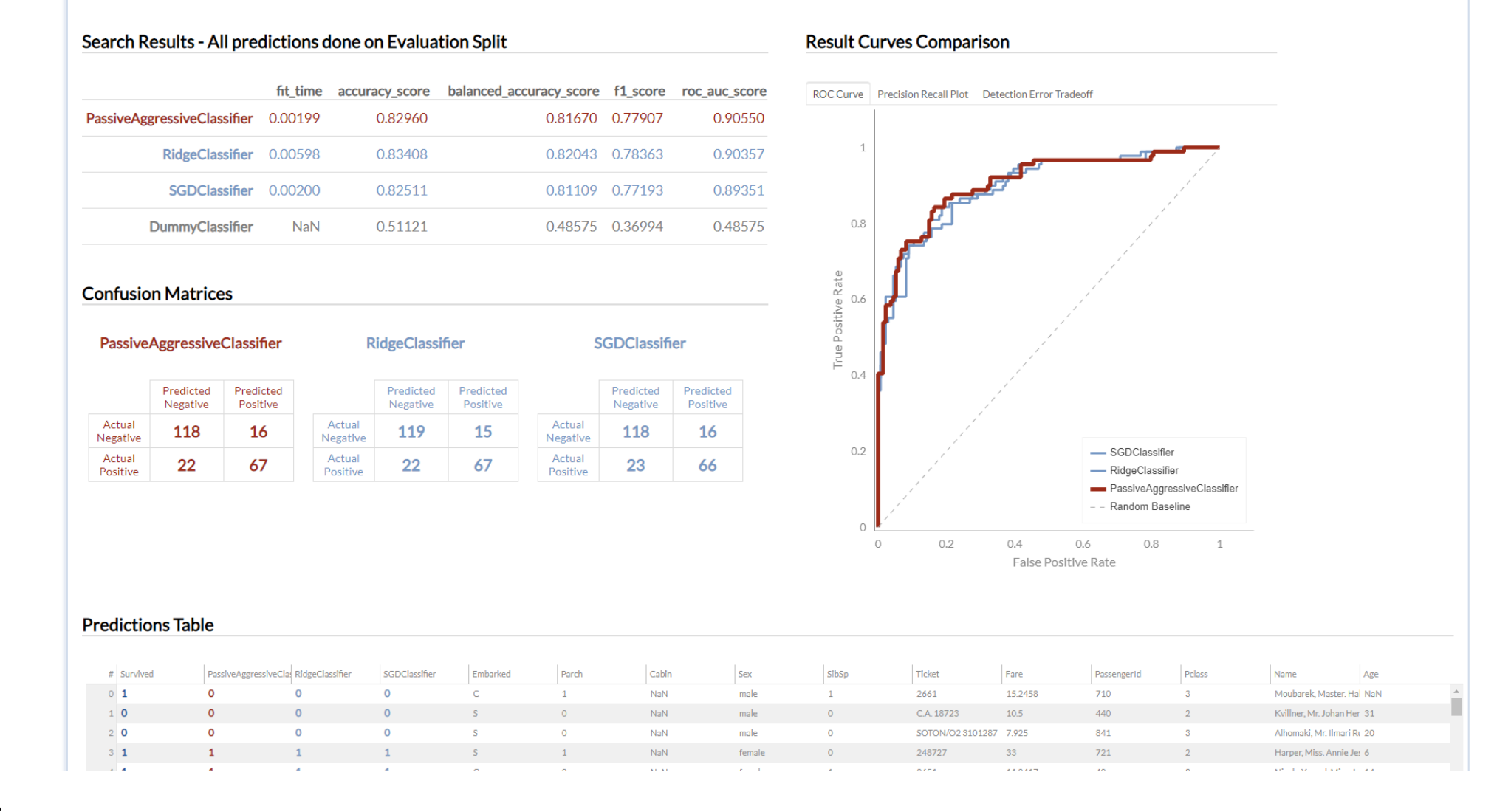

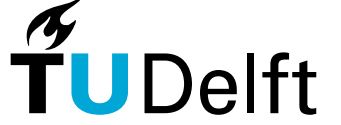

Source: https://discourse.bokeh.org/t/datadashboard-library-for-explaining-the-data-and[creating-baseline-ml-models-bokeh-driven/7729](https://discourse.bokeh.org/t/data-dashboard-library-for-explaining-the-data-and-creating-baseline-ml-models-bokeh-driven/7729) Repository: [https://github.com/maciek3000/data\\_](https://github.com/maciek3000/data_dashboard) dashboard

### Performance Evaluation – Confusion Matrix

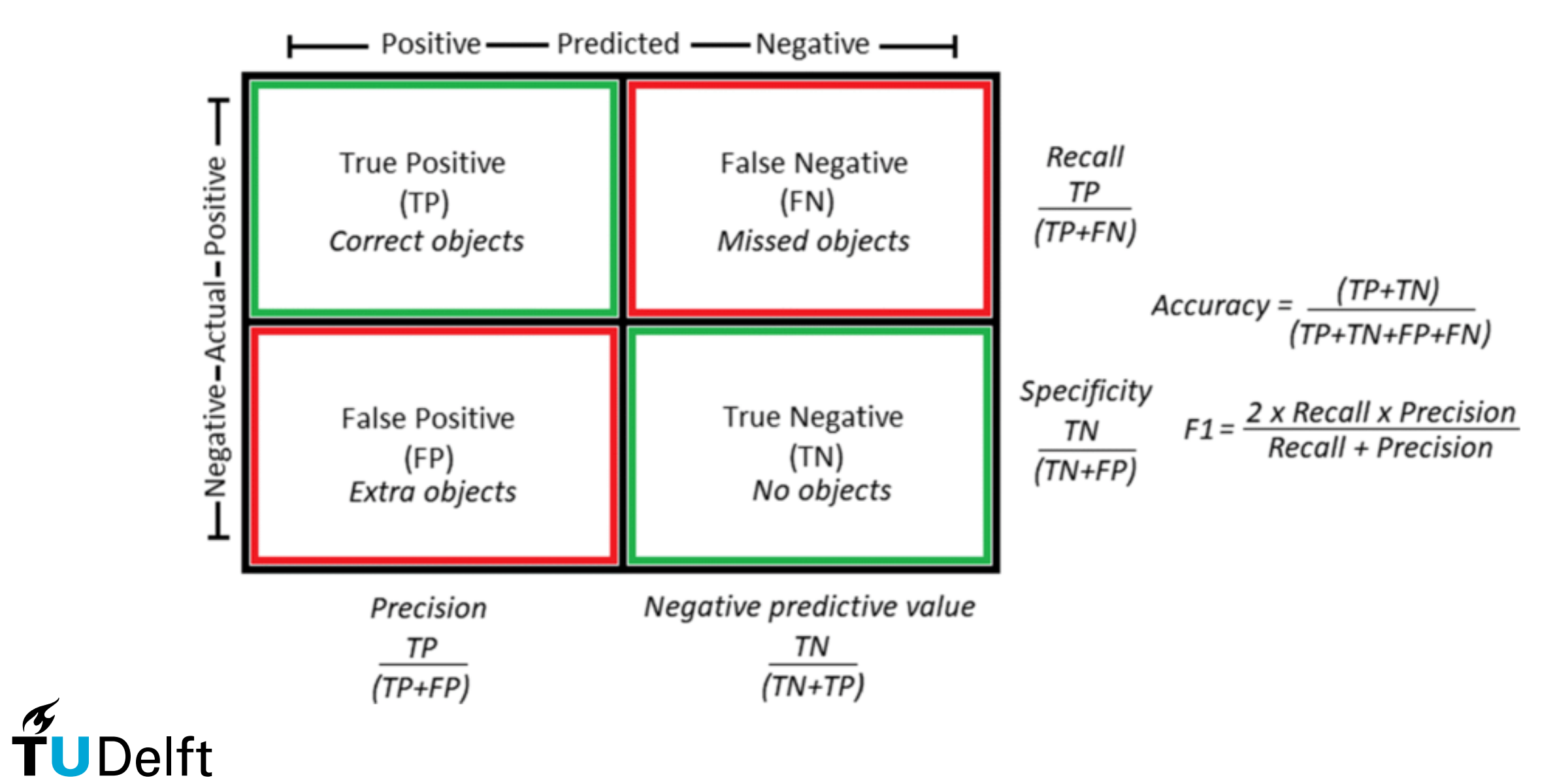

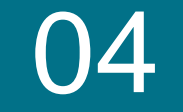

# Wrap-up and publishing!

**Finally learning!**

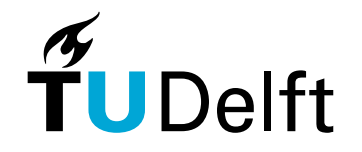

## **Outline**

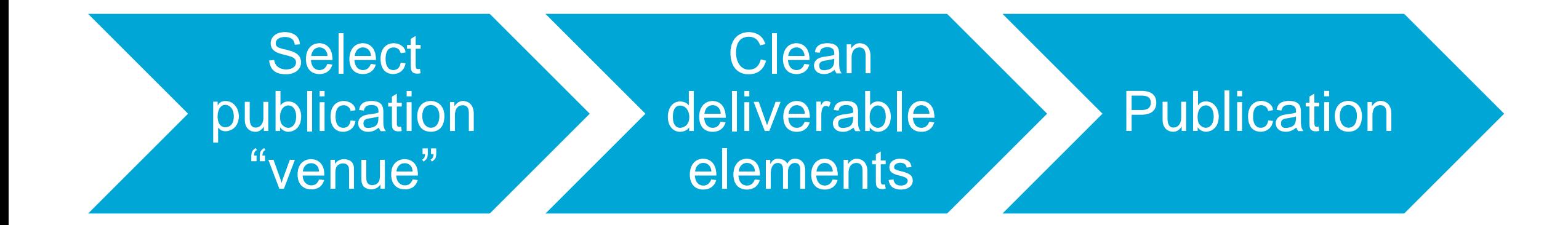

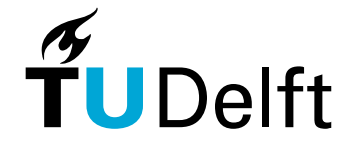

### Publishing data on **GitHub**

1. Structuring the content locally to separate code and data

2. Create an empty public repository on GitHub with a README

3. Cloning the empty repository on your PC

4. Adding your content

5. Committing your content

6. Pushing your content on **GitHub** 

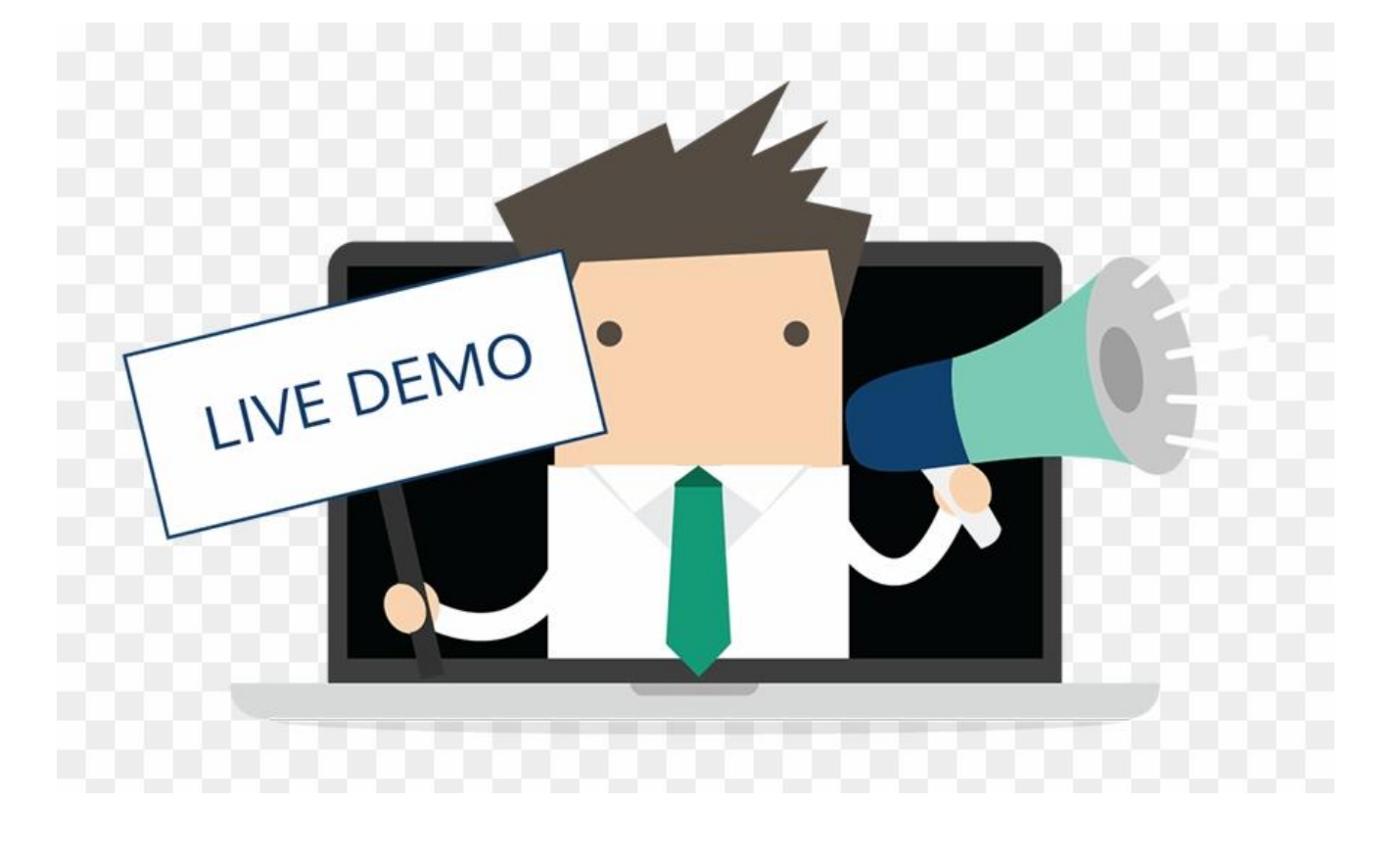

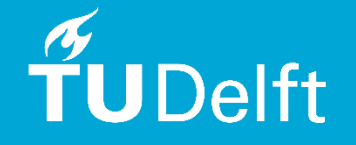

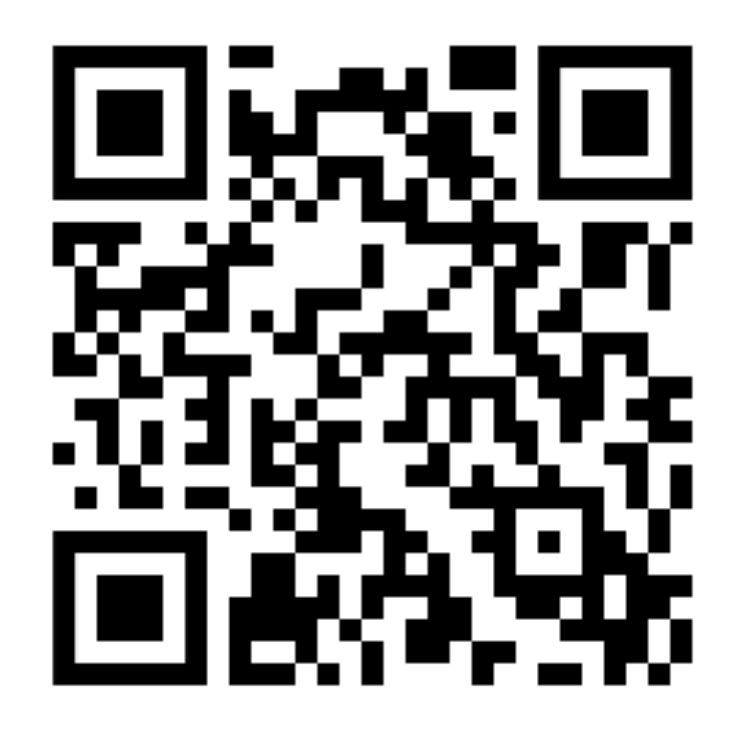

# Thank you for your attention! Any questions?

**Dr. Ir. Jacopo De Stefani – J.deStefani@tudelft.nl**

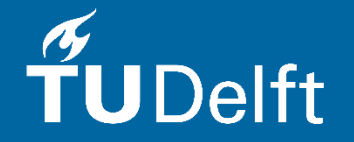